fc2.py  $1$ 

R"""A parser for the FC2 common format for transition systems

Author : Anders Andersen Created On : Mon Jun 9 01:09:26 1998 Last Modified By: Last Modified On: Wed Dec 02 21:44:42 1998 Status : Unknown, Use with caution!

Copyright © 1998 Lancaster University, UK and NORUT Information Technology Ltd., Norway. See COPYING for details.

This module implements the FC2 class which is a parser for the FC2 common format for transition systems. The parser does not support the compact format, and it may also be a little bit more strict on newlines than the standard specifies (eg. each label on a separate line). You can create an object of this class initialised with the contents of an FC2 file ("example.fc2" in this example) like this:

```
from fc2 import FC2
example = FC2(open("example.fc2"))
```
The internal representation of the FC2 file is now available in the example.  $fc2py$  attribute which is a mixture of Python dictionaries and lists.

Using the Python built-in function str on an object of this class will generate a string in the FC2 format. It is generated from the internal representation of the parsed FC2 format and it may not be identical to the original string or file contents.

.<br>" " "

"""

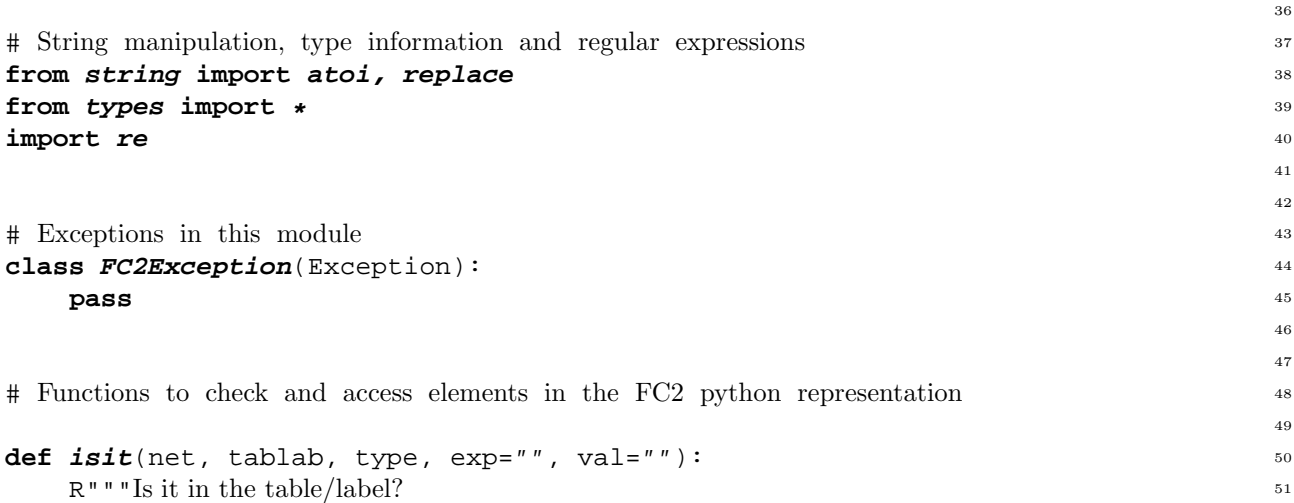

Check if a table or label contains the given element. If value (val) is not given only check the given type of expression. If expression (exp) is not given only check the given type table/label.

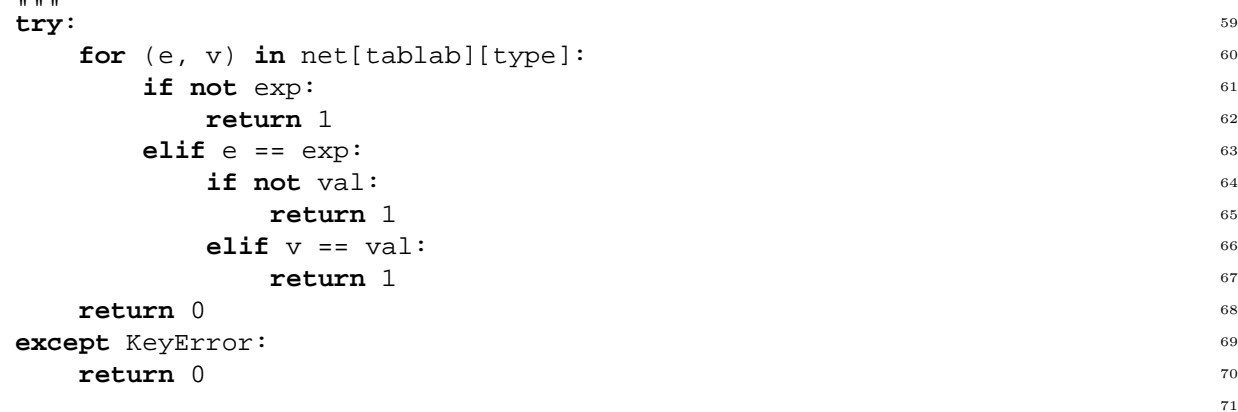

1

35

```
def getit(net, tablab, type, exp=""): 72
  R"""Get contents of table/label
```
Get the contents of a given table or label. It returns a list of all expressions with the given expression type. If expression is not given the list of all table elements or labels with the given type is returned.

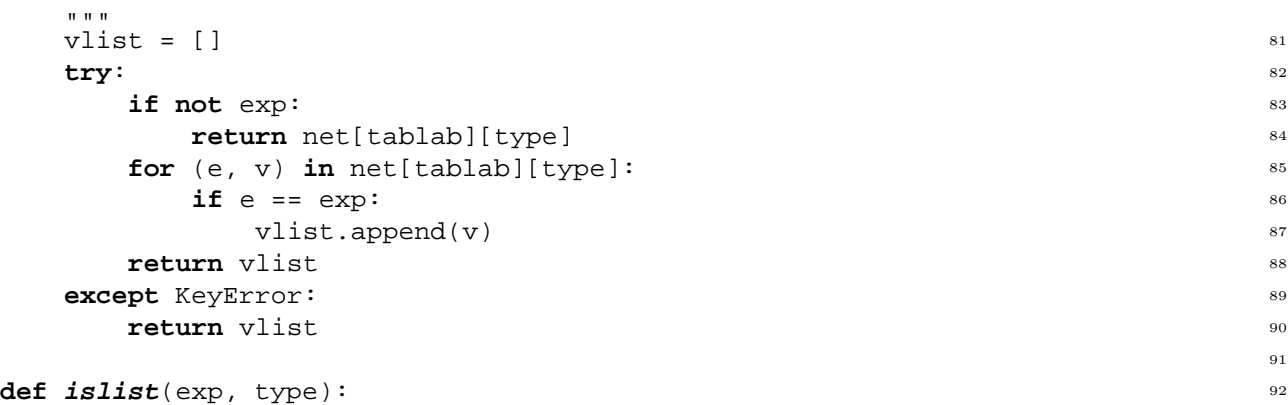

R"""Is it a list (or a single element) of the given type?

The " $infix2$ " expression type (two expressions seperated by a comma) can be intepreted as a list, where the leftmost exprssion is the first element of the list and the rightmost expression is the rest of the list (either another "infix2" expression or a single element of the given type). You can use the getlist function below to actually create a Python list from these expression.

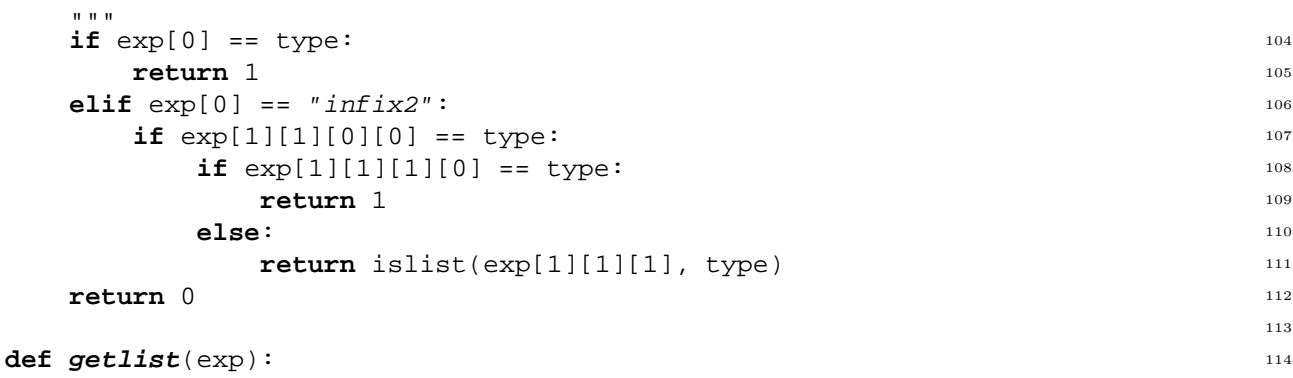

R"""Create a Python list from an "infix2" expression

This function will create a Python list from an "infix2" expression. If the given expression is not an "infix2" expression, then a list with the given expression as a single element is returned.

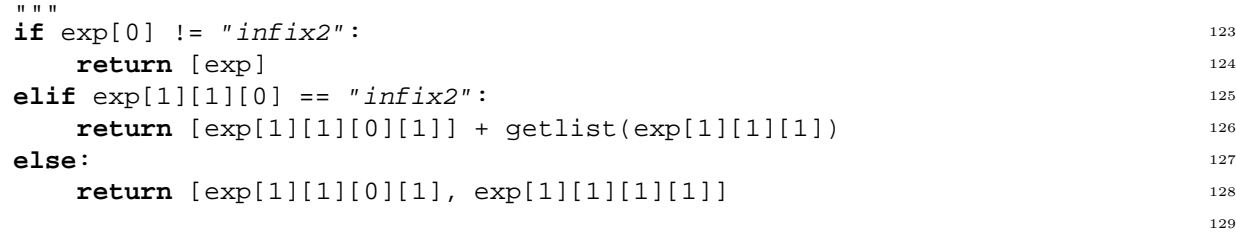

## **class** *FC2*: <sup>131</sup>

 $^{\mathrm{m}}$  "" "

R"""Parsing the FC2 common format for transition systems

This class parses the FC2 common format (not the compact format) for transition systems and generate an internal representation which is a mixture of dictionaries and lists. This version doesn't support declarations in the FC2 common format.

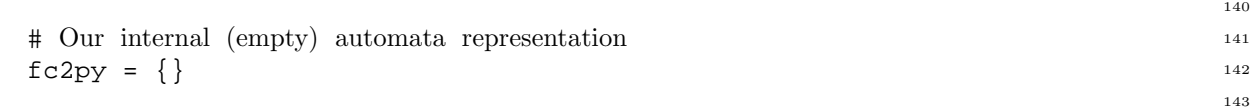

73

93

115

130

132

.<br>"" "

```
# Print debug information (0 = no, 1 = yes)?\text{DEBUG} = 0 ^{145}146
# Identation for each level in the str output. 147
str\_indent = 2 148
                                          149
# Whitespace line (ignored) 150
re\_ws\_line = re.compile(r'^s|s*\xi') 151
                                          152
# Temporary group format (used temporarily in string and opcp) 153
re\_exp\_grps = re.compile(r'\S(\d+)/') 154
                                          155
R"""The FC2 common format
                                          156
```
The rest of these regular expressions are based on the information found in "FC2: Reference Manual version 1.1" (Madelaine/Simone, 1993). I have tried to follow the naming conventions used in the reference manual in the names below.

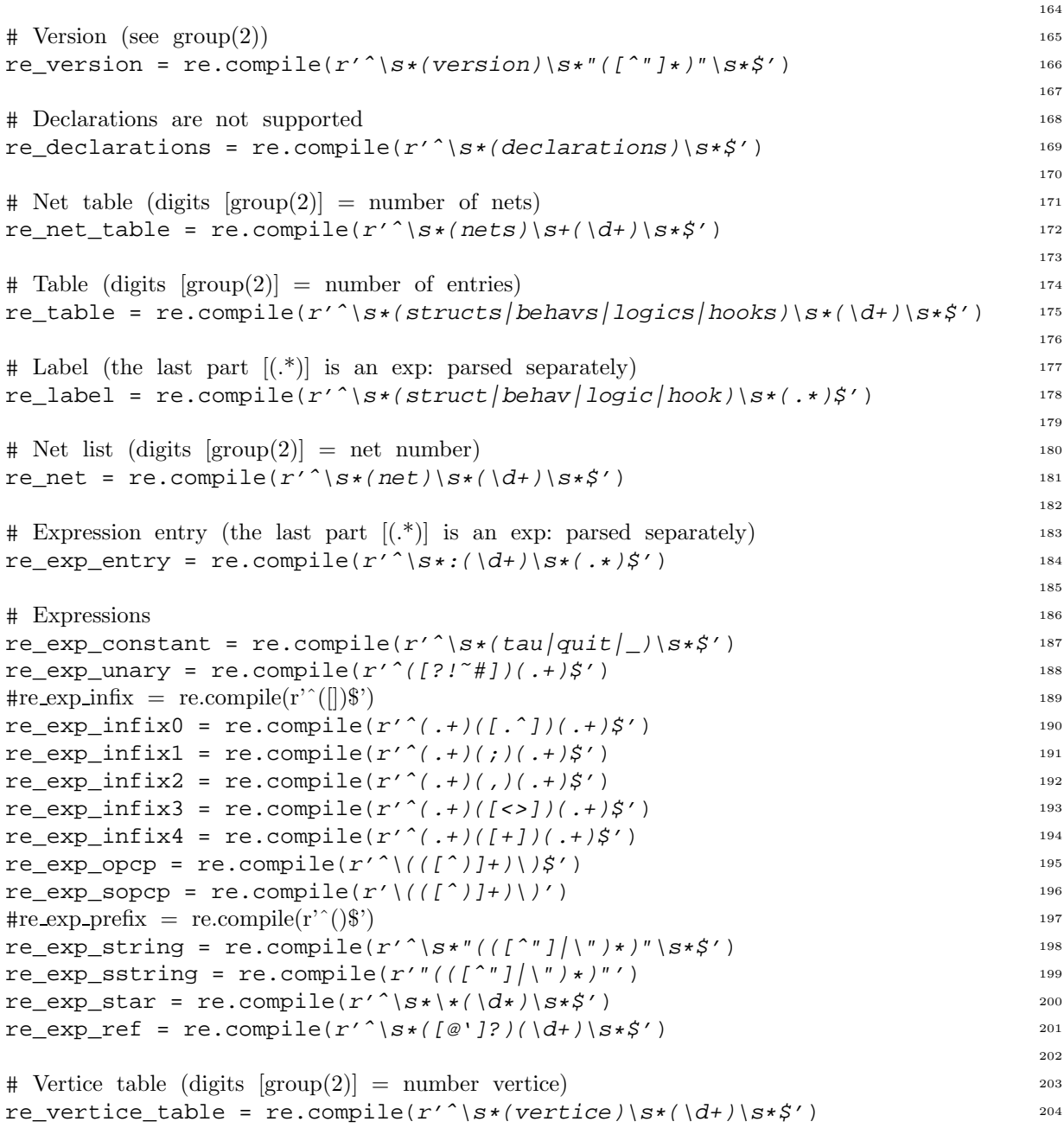

```
205
\# Vertex (digits [group(2)] = vertex number) 206
re\_vertex = re.compile(r'^{\star}(s*(vertex))s*(\ddot{d})s*\ddot{s}) 207
                                                     208
\# Edge table (digits [\text{group}(2)] = \text{number edges}) 209
re\_edge\_table = re.compile(r'^\\s*(edges)\s+(\d+)/s*\xi') 210
                                                     211
\# Edge (digits [group(2)] = edge number) 212
re\_edge = re.compile(r'^{\star}(s*(edge))s*(\frac{d+1}{s*},s') 213
                                                     214
# Target vertice (the last part [(.*)] is an exp: parsed separatly) 215
re\_target\_vertices = re.compile(r' \urcorner \succ s/(->|result|) \succ s/(.*/\s'/) 216
                                                     217
def init (self, fc2=None): 218
  R"""Initialise the object
  Initialise the object. Generate the internal representation if the optional fc2 string or file is given.
   "" ""
                                                     219
  self._return_a_line = 0 225
   if fc2:
     if type(fc2) is FileType: 227
        self.readfc2file(fc2) 228
     elif type(fc2) is StringType: 229
        self.readfc2str(fc2) 230
     else: 231
        raise FC2Exception, "FC2 init argument of unknown type" 232
                                                     233
def str (self): 234
  R"""Generate the FC2 format
  Generate the FC2 format from the internal representation. This is the result of using the built-in
  Python function str on an instance of this class.
   """
return self._fc2_str(self.fc2py, 0) 242
                                                     235
                                                     243
def readfc2str(self, fc2): 244
  R"""Convert from fc2 string to the internal fc2 representation
  This function takes a fc2 description (text string) of an automata and generates the internal fc2
  representation which is a mixture of Python dictionaries and lists.
   .<br>" " "
                                                     245
                                                      252
  # Emulate file IO 253
  import StringIO 254
  self.readfc2file(StringIO.StringIO(fc2)) 255
                                                      256
def readfc2file(self, fc2file): 257
  R"""Convert from fc2 file to the internal fc2 representation
  This function takes a fc2 file description (a file) of an automata and generates the internal fc2
  representation which is a mixture of Python dictionaries and lists.
   """
                                                     258
  self.fc2file = fc2file 265
  self.fc2py = self.fc2() 266
                                                      267
def \textbf{nextline}(\text{self}): 268
  if self._return_a_line: 269
     self._return_a_line = 0 270
   else: 271
```

```
self.line = self.fc2file.readline() 272
```

```
while self.line: 273
     if self.re ws line.match(self.line): 274self.line = self.fc2file.readline() 275
     else: 276
       break 277
 return self.line 278
                                 279
def {\bf return\_one\_line}(\text{self}): 280
 self._return_a_line = 1 281
                                 282
def _debug(self, str, eol="\n"): 283
 if self.DEBUG: 284
   import sys 285
   sys.stderr.write("%s%s" % (str, eol)) 286
                                 287
def _f c2(self): 288
                                 289
 # fc2 is saved in a dictionary 290
 f \text{c2} = \{\}\292
 # Parse version information (optional) 293
 \textbf{if} \text{ self.} \text{ nextline}(): 294if self.re_version.match(self.line): 295
     fc2["version"] = self.re_version.match(self.line).group(2) 296
     self._debug("Version: %s" % (fc2["version"],)) 297
   else: 298
     self._debug("No version given") 299
     self._return_one_line() 300
 else: 301
   return fc2 302
                                 303
 # Parse declarations 304
 if self. nextline(): 305if self.re declarations.match(self.line): 306self._debug("Declarations found but ignored!") 307
   else: 308
     self. debug("No declarations") 309
     self._return_one_line() 310
 else: 311
   return fc2 312
                                 313
 \# Parse the net table 314while self._nextline(): 315
                                 316
   # Table of nets (ignoring the rest) 317
   if self.re_net_table.match(self.line): 318
     fc2["net_table"] = self._net_table() 319320
   # Ignoring 321
   else: 322
     self._debug("Ignoring: %s" % (self.line,), "") 323
                                 324
 # Retur the result 325
 return fc2 326
                                 327
def fc2 str(self, fc2, level): 328
 if fc2.has_key("net_table"): 329
   return self._net_table_str(fc2["net_table"], level) 330
```

```
331
def net table(self):333
  # Create the empty net table with num nets 334num = atoi(self.re_net_table.match(self.line).group(2)) 335
 net_table = \{\} 336
 net_table["net_list"] = [{}] * num 337
  self._debug("Net table: %d" % (num,)) 338
                                      339
  # Parse the tables part (zero or more, but maximum one of each type?) 340
 while self._nextline(): 341
                                      342
    # A table (structs, behavs, ...) 343
    self._debug("Is this table: %s" % (self.line), "") 344
    if self.re table.match(self.line): 345self._debug(" -> YES") 346
      (type, table) = self. table() 347
      if not net_table.has_key("tables"): 348
        net_table["tables"] = {} 349
      net_table["tables"][type] = table 350
                                      351
    \# Go to next part 352else: 353
      self._debug(" -> NO") 354
      self._return_one_line() 355
      break 356
                                      357
  # Parse the label part (zero or more of each type?) 358
 while self._nextline(): 359
                                      360
    \# A label ^{361}self._debug("Is this label: %s" % (self.line), "") 362
    if self.re label.match(self.line): 363self. debug(" -> YES") <sup>364</sup>
      (type, label) = self(_label() 365
      if not net table.has key("label"): 366
        net table<sup>["</sup>label"] = {} 367
      if not net_table["label"].has_key(type): 368
        net_table["label"][type] = [] 369
      net_table["label"][type].append(label) 370
                                      371
    \# Go to next part 372else: 373
      self. debug(" \rightarrow NO") 374
      self._return_one_line() 375
      break 376
                                      377
  # Look for num nets 378
  self._debug("Look for %d nets in net list" % (num,)) 379
  for i in range(num): 380
    if not self. nextline(): 381self. debug("EOF after %d of %d nets" % (i, num)) 382
      break 383
                                      384
    \# One net 385if self.re net.match(self.line): 386int = atoi(self.re_net.match(self.line).group(2)) 387
      net_table["net_list"][int] = self._net(int) 388
```

```
389
    # Ignoring 390
    else: 391
      self._debug("Ignoring: %s" % (self.line,), "") 392
                                          393
  # Return the net table 394
  return net_table 395
                                          396
def {\bf net\_table\_str}(self, net_table, level): 397
  str = "'' 398
  if net_table.has_key("net_list"): 399
    str = str + (" " * level) + \n400<br>mets \n8d\n" \n% \n(len(net table("net list"]))"nets \, <math>\partial \ln"</math> \, <math>\partial</math> (len-net table['net list'])')level = level + self.str_indent 402
  if net table.has key("tables"): 403
    for (type, table) in net_table["tables"].items(): 404
      str = str + (" " * level) + "%s %d\n" % (type, len(table)) 405<br>str = str + self table str(
      str = str + self._{\text{table\_str}(}type, table, level + self.str_indent) 407if net_table.has_key("label"): 408
    for (type, label_list) in net_table["label"].items(): 409
      for label in label_list: 410
         str = str + self._label_str(type, label, level) 411
  if net_table.has_key("net_list"): 412
    for i in range(len(net_table["net_list"])): 413
      str = str + (" " * level) + "net %d\nu" % (i,) 414
      str = str + self._net\_str( 415
        net_table["net_list"][i], level + self.str_indent) 416
  return str 417418
def {\bf net}(\text{self}, \text{ int}): 419
                                          420
  # parse one net 421
  net = \{\} 422
  self._debug("Net %d" % (int,)) 423
                                          424
  # Parse the tables part (zero or more, but maximum one of each type?) 425
  while self._nextline(): 426
                                          427
    # A table (structs, behavs, ...) 428
    self._debug("Is this table: %s" % (self.line), "") 429
    if self.re_table.match(self.line): 430
      self._debug(" -> YES") 431
      (type, table) = self. table() 432
      if not net.has_key("tables"): 433
         net["tables"] = {} 434
      net["tables"][type] = table 435
                                          436
    # Go to next part 437
    else: 438
      self._debug(" -> NO") 439
      self. return one line() 440
      break 441
                                          442
  # Parse the label part (zero or more of each type?) 443
  while self. nextline(): 444445
    \# A label ^{446}
```

```
self._debug("Is this label: %s" % (self.line), "") 447
    if self.re label.match(self.line): 448
      self._debug(" -> YES") 449
      (type, label) = self(_label() 450
      if not net.has_key("label"): 451
        net["label"] = {} 452
      if not net['label''].has_key(type): 453
        net["label"][type] = [] 454
      net["label"][type].append(label) 455
                                        456
    \# Go to next part \frac{457}{457}else: 458
      self._debug(" -> NO") 459
      break 460
                                        461
  # Parse vertice table (zero or one) 462
  if self.re vertice table.match(self.line): 463
    net["vertice_table"] = self._vertice_table() 464
  else: 465
    self._return_one_line() 466
    self._debug("No vertice table") 467
                                        468
  # Return it 469
  return net 470
                                        471
def {\bf net\_str}(\text{self}, \text{net}, \text{level}): 472
  str = "'' 473
  if net.has_key("tables"): 474
    for (type, table) in net["tables"].items(): 475
      str = str + self._table_str(type, table, level) 476
  if net.has_key("label"): 477
    for (type, label_list) in net["label"].items(): 478
      for label in label_list: 479
        str = str + self. label str(type, label, level) 480
  if net.has_key("vertice_table"): 481
    str = str + self. vertice table str(net["vertice table"], level) 482
  return str ^{483}484
def \text{\textbf{table}}(\text{self}):486
  # Table type and number of elements 487
  type = self.re_table.match(self.line).group(1) 488
  num = atoi(self.re_table.match(self.line).group(2)) 489
  table = [( ) ] * num 490<br>self. debug("Table: 25 27 27 28 27 29 29 29self._debug("Table: %s %d" % (type, num))
                                        492
  # Parse each element in the table 493
  for i in range(num): 494if not self._nextline(): 495
      break 496
                                        497
    # Parse an expression entry 498
    if self.re exp_entry.match(self.line): 499
      int = atoi(self.re exp_entry.match(self.line).group(1)) 500exp = self.re exp entry.match(self.line).group(2) 501self._debug(" Exp entry %d: %s" % (int, exp)) 502
      table[int] = self._exp(exp) 503
                                        504
```

```
# Ignore none expression entries (even compact form) 505
    else: 506
      break 507
                                          508
  # Return table and type 509
  return (type, table) 510
                                          511
def _table\_str(self, type, table, level): 512
  str = (" " * level) + "%s %d\n" % (type, len(table)) 513<br>level = level + self.str indent 514
  level = level + self.str\_indentfor i in range(len(table)): 515str = str + (" " * level) + " : %d " % (i,) + \n516self. exp str(table[i]) + ''\n\rangle n''return str 518
                                          519
def \_label{eq:def} label(self): 520521
  \# Label type 522type = self.re_label.match(self.line).group(1) 523
  exp = self.re_label.match(self.line).group(2) 524self._debug("Label %s: %s" % (type, exp)) 525
  label = self._exp(\exp) 526
                                          527
  # Return table and type 528
  return (type, label) 529
                                          530
def _label_str(self, type, label, level): 531
  return (" " * level) + type + " " + self._exp_str(label) + "\n" 532
                                          533
def 
                                          535
  # Create the empty vertice table with num vertice 536
  num = atoi(self.re_vertice_table.match(self.line).group(2)) 537
  vertice table = [{}] * num 538
  self._debug("Vertice table: d'' % (num,)) 539
                                          540
  # Look for num vertice 541
  for i in range(num): 542if not self._nextline(): 543
      self._debug("EOF after %d of %d vertice" % (i, num)) 544
      break 545
                                          546
    \# One vertex 547if self.re vertex.match(self.line): 548int = atoi(self.re_vertex.match(self.line).group(2)) 549vertice_table[int] = self._vertex(int) 550
                                          551
    \# Ignoring 552else: 553
      self._debug("Ignoring: %s" % (self.line,), "") 554
                                          555
  \# Return the vertice table 556
  return vertice table 557558
def vertice table str(self, vertice table, level): 559str = (" " * level) + "vertice d\n\alpha<sup>"</sup> & (len(vertice_table),) 560<br>level = level + self str indent
  level = level + self.str\_indentfor i in range(len(vertice_table)): 562
```

```
str = str + (" " * level) + "vertex&d\nu" % (i,)str = str + self. vertex str(vertice table[i], 564
                  level + self.str indent) 565
  return str 566
                                      567
def exp(self, exp): 568
  self._debug("Exp: \frac{25}{35}" % (exp, ), "") 569
  (exp, grps) = self._repl_grps(exp) 570
  self._debug(" -> %s" % (exp,)) 571
  if self.re_exp_constant.match(exp): 572self._debug(" (constant:%s)" % (exp,)) 573
    return ("constant", exp) 574
  elif self.re exp_unary.match(exp): 575m = self.re exp_unary.match(exp) 576self. debug(" (unary:", "") 577
    nexp = self._exp(self._insrt_grps(m.group(2), grps)) 578
    self. debug(")") 579
    return ("unary", (m.\text{group}(1), \text{new})) 580
  elif self.re_exp_infix4.match(exp): 581m = self.re\_exp_infix4.match(exp) 582
    self._debug(" (infix4:", "") 583
    nexp = self._infix_split(m, grps) 584
    self._debug(")") 585
    return ("infix4", nexp) 586
  elif self.re exp_infix3.match(exp): 587m = self.re_exp_infix3.match(exp) 588
    self._debug(" (infix3:", "") 589
    nexp = self._infix_split(m, grps) 590
    self._debug(")") 591
    return ("infix3", nexp) 592
  elif self.re_exp_infix2.match(exp): 593
    m = self.re\_exp_infix2.match(exp) 594
    self. debug(" (infix2:", "") 595
    nexp = self. infix split(m, qrps) 596
    self._debug(")") 597
    return ("infix2", nexp) 598
  elif self.re exp_infix1.match(exp): 599m = self.re\_exp_infix1.match(exp) 600
    self._debug(" (infix1:", "") 601
    nexp = self.__infix\_split(m, grps) 602
    self._debug(")") 603
    return ("infix1", nexp) 604
  elif self.re_exp_infix0.match(exp): 605
    m = self.re exp infix0.math(exp) 606
    self. debug(" (infix0:", "") 607
    nexp = self._infix_split(m, grps) 608
    self._debug(")") 609
    return ("infix0", nexp) 610
  elif self.re_exp_opcp.match(exp): 611
    m = self.re\_exp\_opcp.match(exp) 612
    self. debug(" (opcp:", "") 613
    nexp = self. exp(self. instrt qrps(m.qroup(1), qrps)) 614
    self. debug(")") 615
    return ("opcp", nexp) 616
  elif self.re exp_string.match(exp): 617
    m = self.re exp string.math(exp) 618
    nexp = self._insrt_grps(m.group(1), grps) 619
    self._debug(" (string:%s)" % (nexp,)) 620
```

```
return ("string", nexp) 621
  elif self.re exp_star.match(exp): 622
    m = \text{self.re\_exp\_star.match}(\exp) 623
    self._debug(" (star:%s)" % (m.group(1),)) 624
    return ("star", m.group(1)) 625
  elif self.re exp ref.match(exp): 626
    m = self.re\_exp_ref.match(exp) 627
    self._debug(" (ref:%s%s)" % (m.group(1), m.group(2))) 628
    return ("ref", (m.group(1), atoi(m.group(2)))) 629
  else: 630
    self._debug(" (unknown:%s)" % (exp,))
    return ("unknown", exp) 632
                                      633
def exp str(self, exp): 634
  if \exp[0] == "constant":return exp[1] 636
  elif exp[0] == "unary": 637
    return exp[1][0] + self._exp_str(exp[1][1]) 638
  elif exp[0] in ["infix4", "infix3", "infix2", "infix1", "infix0"]: 639
    return self._infix_join(exp[1]) 640
  elif exp[0] == "opcp": 641
    return "(" + self._exp_str(exp[1]) + ")" 642
  elif exp[0] == "string": 643
    return '"' + exp[1] + '"' 644
  elif exp[0] == "star": 645
    return '*' + exp[1] 646
  elif exp[0] == "ref": 647
    return "%s%d" % (exp[1][0], exp[1][1]) 648
 return exp[0] 649
                                      650
def \text{\textbf{e}}eop(self, exp, start): 651
  i = start; p = 1 652
 while i < \text{len}(\text{exp}): 653
    if exp[i] == "('": p = p + 1 654
    elif exp[i] = = ")': p = p - 1 655
    i = i + 1 656
    \textbf{if } p == 0: \textbf{break} 657
  return i 658
                                      659
def _repl_grps(self, exp): 660
 nexp = replace(exp, "$", "$D") 661
  exp = " " ; g rps = [] ; num = 0 662
  while 1: 663
    if self.re exp_sstring.search(nexp): 664
      m = self.re exp sstring.search(nexp) 665
      start = m.start() + 1 666
      end = m.end() 667
    elif self.re_exp_sopcp.search(nexp): 668
      m = self.re_exp_sopcp.search(nexp) 669
      start = m.start() + 1 670
      end = self._eop(nexp, start) 671
    else: 672
      break 673 break 673 break 673 break 673 break 673 break 673 break 673 break 673 break 673 break 673 break 673 break 673 break 673 break 673 break 673 break 673 break 673 break 673 break
    exp = exp + nexp[:start] + "$%d" % (num,) + nexp[end-1] 674
    qrps.append(nexp[start:end-1]) 675
    nexp = nexp[end:] 676
    num = num + 1 677
 return (exp + nexp, grps) 678
```

```
679
def _insrt_grps(self, exp, grps): 680
  n = 2^{n} and n = 681while self.re_exp_grps.search(exp): 682
    m = self.re_exp_grps.search(exp) 683
    nexp = newp + exp[im.start()] + qrps[atoi(m.group(1))] 684
    exp = exp[m.end() : ] 685
 return nexp + exp 686
                                      687
def \text{infix\_split}(\text{self}, m, \text{grps}): 688
 return (m.group(2), 689
      (self._exp(self._insrt_grps(m.group(1), grps)), 690
      self. exp(self. insrt qrps(m.qroup(3), qrps)))) 691
                                      692
def \text{infix\_join}(\text{self}, \text{ exp}):
  return self._exp[3][0]) + exp[0] + self._exp[3][1][1] 694
                                      695
def _vertex(self, int): 696
                                      697
  # parse one net 698
 vertex = \{\}self._debug("Vertex %d" % (int,)) 700
                                      701
  # Parse the label part (zero or more of each type?) 702while self. nextline(): 703704
    \# A label \frac{705}{205}self._debug("Is this label: %s" % (self.line), "") 706
    if self.re_label.match(self.line): 707
      self._debug(" -> YES") <sup>708</sup>
      (type, label) = self.__label() 709
      if not vertex.has_key("label"): 710vertex["label"] = {} 711
      if not vertex["label"].has_key(type): 712vertex["label"][type] = [] 713
      vertex["label"][type].append(label) 714
                                      715
    # Go to next part 716
    else: 717
      self._debug(" -> NO") <sup>718</sup>
      break 719
                                      720
  # Parse edge table (zero or one) 721
  if self.re edge table.match(self.line): 722vertex["edge_table"] = self._edge_table() 723
  else: 724
    self._return_one_line() 725
    self. debug("No edge table") <sup>726</sup>
                                      727
  # Return it 728
 return vertex 729
                                      730
def vertex str(self, vertex, level): <sup>731</sup>
  str = "'' 732
  if vertex.has_key("label"): 733
    for (type, label_list) in vertex["label"].items(): 734
      for label in label_list: 735str = str + self._label_str(type, label, level) 736
```

```
if vertex.has_key("edge_table"): 737
    str = str + self._edge_table_str(vertex["edge_table"], level) 738
  return str 739
                                            740
def \text{\textbf{edge} \textbf{table}} (self): \frac{741}{241}742
  # Create the empty edge table with num edges 743
  num = atoi(self.re_edge_table.match(self.line).group(2)) 744edge_table = [\{\}] * num<br>self. debug("Edge_table: %d" % (num.))
  self._debug("Edge table: %d" % (num, ))
                                            747
  # Look for num edges 748
  for i in range(num): 749if not self. nextline(): 750
       self. debug("EOF after %d of %d edges" % (i, num)) 751break 752
                                            753
    \# One edge 754
    if self.re_edge.match(self.line): 755int = atoi(self.re_edge.match(self.line).group(2)) 756
       edge_table[int] = self._edge(int) 757
                                            758
    # The edge keyword and number is optional 759
    else: 760
       self._return_one_line() 761
       edge\_table[i] = self._code(i) 762
                                            763
  # Return the vertice table 764
  return edge_table 765
                                            766
def \text{\textbf{edge}\_table\_str}(\text{self}, \text{ edge\_table}, \text{ level}): 767
  str = (" " * level) + "edges %d\n" % (len(edge_table),) 768<br>level = level + self.str indent
  level = level + self.str indent
  for i in range(len(edge table)): \frac{1}{770}str = str + (" " * level) + "edge@d\nu" % (i,)str = str + self. edge str(edge table[i], level + self.str_indent) 772return str 773
                                            774
def \text{\textbf{edge}}(\text{self}, \text{ int}): 775
                                            776
  \# parse one net \frac{777}{277}edge = \{\}self._debug("Edge %d" % (int,)) 779
                                            780
  # Parse the label part (zero or more of each type?) 781
  while self._nextline(): 782
                                            783
    \# A label \frac{784}{284}self._debug("Is this label: %s" % (self.line), "") 785
    if self.re_label.match(self.line): 786self. debug(" -> YES") 787
       (type, label) = self. label() 788
       if not edge.has key("label"): 789
         edge["label"] = {} 790
       if not edge["label"].has key(type): 791edge["label"][type] = [] 792
       edge["label"][type].append(label) 793
                                            794
```

```
# Go to next part 795
    else: 796
      self._debug(" -> NO") <sup>797</sup>
      break 798
                                      799
  # Parse target vertice 800
  if self.re_target_vertice.match(self.line): 801
    exp = self.re_target_vertice.match(self.line).group(2) 802self._debug("Target vertice: %s" % (exp, )) 803
    edge["target_vertice"] = self._exp(exp) 804
  else: 805
    self._return_one_line() 806
    self. debug("Target vertice MISSING!") 807
                                      808
  # Return it 809
  return edge 810
                                      811
def \text{\textbf{edge}\_\textbf{str}}(self, edge, level):str = "'' 813
  if edge.has_key("label"): 814
    for (type, label_list) in edge["label"].items(): 815
      for label in label_list: 816
        str = str + self._label_str(type, label, level) 817if edge.has_key("target_vertice"): 818
    str = str + (" " * level) + " -> " + \n
self. exp str(edge['target vertical(') + " \n})self._exp_str(edge["target_vertice"]) + "\n" 820
  return str 821
```